# **Writing your PhD thesis with Word**

## **Target audience**

This workshop is for final year PhD students who are about to write up their thesis. Master students, who would like to get in-depth knowledge of Microsoft Word, might also be interested.

#### **Structure**

The course will be delivered in two three-hour sessions on separate days. It is taught in a small group of up to ten participants, all having a PC or Mac available to fulfil tasks alongside. Participants are more than welcome to bring their own laptops with Microsoft Word (2007 or newer) installed.

## **Learning objectives**

The course will start with an analysis of the writing phase and an open discussion. It is the aim to support the participants in developing their own writing strategy. This in turn will help them to tackle the challenges they face during the approximately 3-month long writing phase.

The main focus of the workshop will be on the technical use of Microsoft Word to compile a large and highly structured document. After this course the participants should feel confident in using Word to write and format their thesis. They shouldn't have to worry about technical issues during the writing phase.

#### **Session 1**

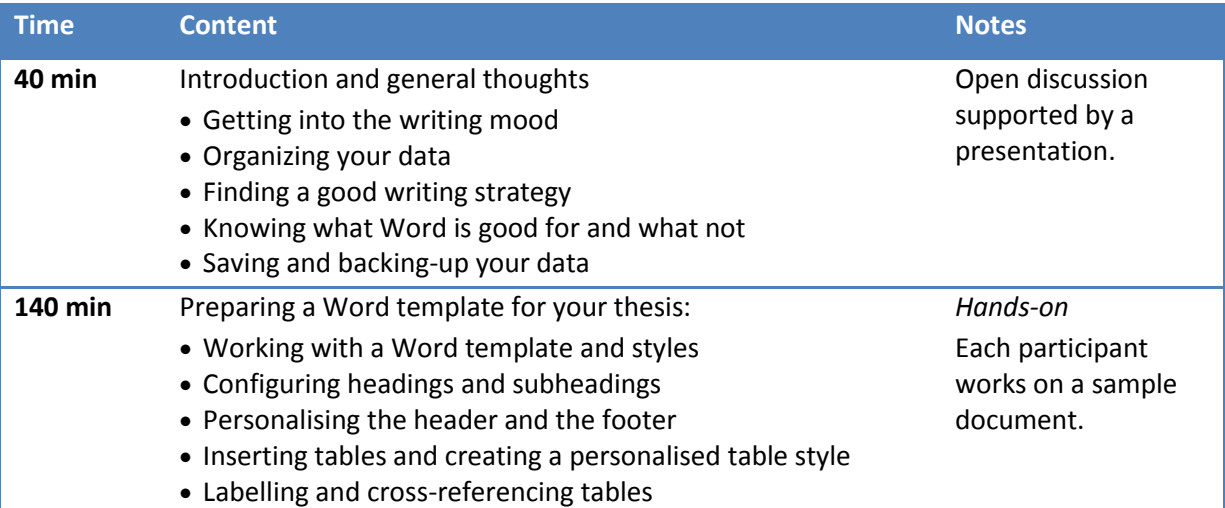

## **Session 2**

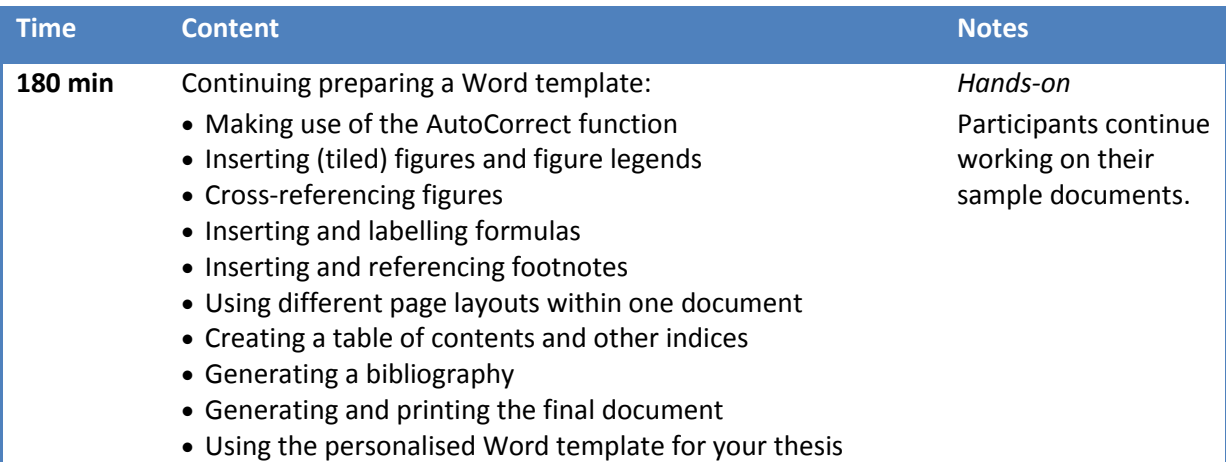